## **Missing Apps (App Cache Refresh)**

Users may sometimes experience issues where some of their apps disappear from their LaunchPad page. This may be an issue with the "App Cache" getting stuck. If you notice you are suddenly missing some apps, before you put in a helpdesk ticket, there's a couple of methods you can try, to help refresh your App page.

1. Go into your app library and add/remove any app. The action of adding and or removing an app should refresh your app cache and return any missing apps.

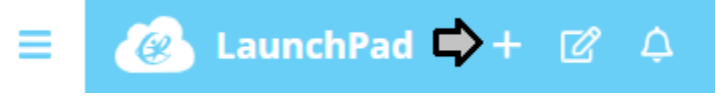

2. The other method is to just reorder one of your apps. By dragging and dropping the app to a different spot on the page and changing the order of the icons, this should also reset your app cache.

If you're still missing an app, there may be a rostering issue, or missing app assignments, in which case please put in a helpdesk ticket.